# **MOOVIL** Horaires et plan de la ligne D de bus

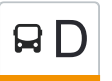

# $\overline{B}$  Blois 2 (Villebarou) D [Voir En Format Web](https://moovitapp.com/index/fr/transport_en_commun-line-Blois_2_Villebarou-Blois-2962-1080250-673581-0?utm_source=line_pdf&utm_medium=organic&utm_term=Blois%202%20(Villebarou))

La ligne D de bus (Blois 2 (Villebarou)) a 5 itinéraires. Pour les jours de la semaine, les heures de service sont: (1) Blois 2 (Villebarou): 08:33 - 20:03(2) Béjun (Blois): 07:50 - 19:20(3) Gare Sncf (Blois): 20:10(4) Gare Sncf (Blois): 20:06(5) Sauvageau (Blois): 09:50 - 19:10

Utilisez l'application Moovit pour trouver la station de la ligne D de bus la plus proche et savoir quand la prochaine ligne D de bus arrive.

#### **Direction: Blois 2 (Villebarou)**

28 arrêts [VOIR LES HORAIRES DE LA LIGNE](https://moovitapp.com/blois-2962/lines/D/673581/2799077/fr?ref=2&poiType=line&customerId=4908&af_sub8=%2Findex%2Ffr%2Fline-pdf-Blois-2962-1080250-673581&utm_source=line_pdf&utm_medium=organic&utm_term=Blois%202%20(Villebarou))

Béjun (Blois)

Bas Rivière (Blois)

Puy Cuisy (Blois)

Colombier (Blois)

Lycée Horticole (Blois)

Agl'Eau (Blois)

Blois Vienne (Blois)

Parmentier (Blois)

Métairies (Blois)

Cobaudière (Blois)

Ronceraie (Blois)

Alliés (Blois)

Orfèvres (Blois)

Denis Papin (Blois)

Monsabré (Blois)

Gare Sncf (Blois)

Gambetta (Blois)

Médicis (Blois)

Kennedy (Blois)

Waldshut (Blois)

### **Horaires de la ligne D de bus**

Horaires de l'Itinéraire Blois 2 (Villebarou):

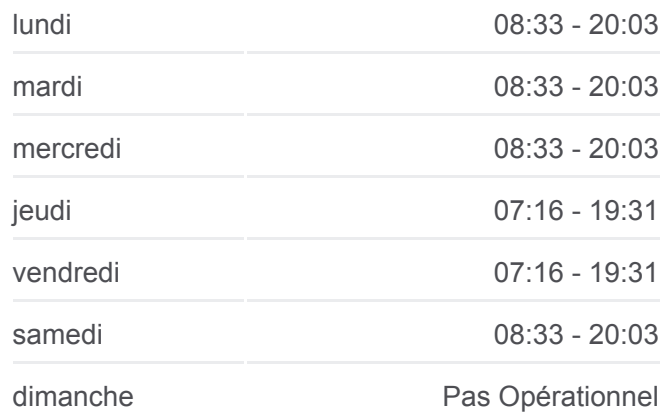

**Informations de la ligne D de bus Direction:** Blois 2 (Villebarou) **Arrêts:** 28 **Durée du Trajet:** 46 min **Récapitulatif de la ligne:**

Pierre Et Marie Curie (Blois)

Bréguet (Blois)

Détroyat (Blois)

Latham (Blois)

Centre De Secours (Blois)

Gutenberg (Blois)

Vendôme (Blois)

Blois 2 (Villebarou)

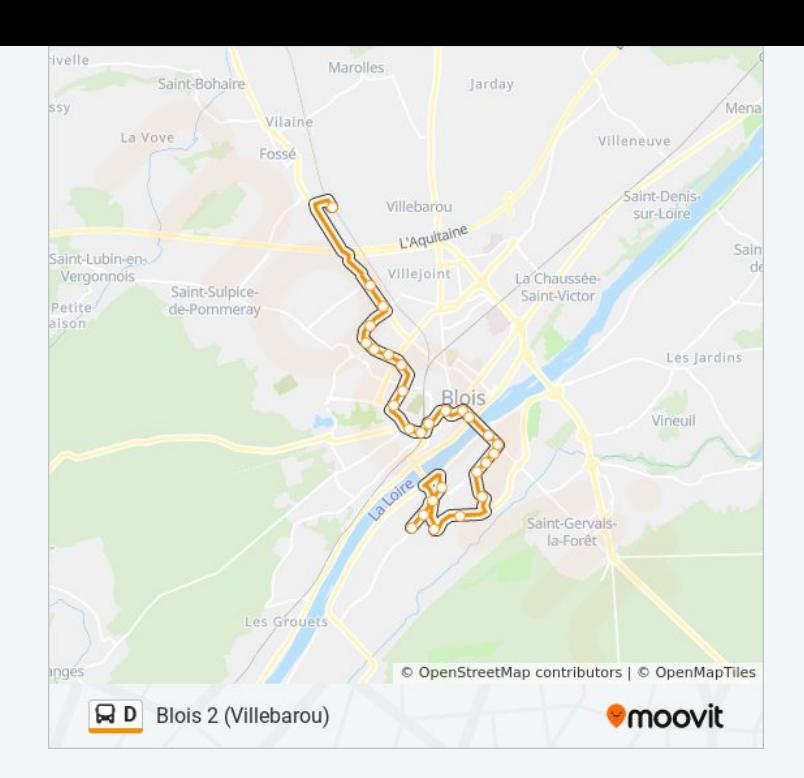

## **Direction: Béjun (Blois)** 28 arrêts [VOIR LES HORAIRES DE LA LIGNE](https://moovitapp.com/blois-2962/lines/D/673581/5696392/fr?ref=2&poiType=line&customerId=4908&af_sub8=%2Findex%2Ffr%2Fline-pdf-Blois-2962-1080250-673581&utm_source=line_pdf&utm_medium=organic&utm_term=Blois%202%20(Villebarou))

Blois 2 (Villebarou)

Vendôme (Blois)

Gutenberg (Blois)

Centre De Secours (Blois)

Latham (Blois)

Détroyat (Blois)

Bréguet (Blois)

Pierre Et Marie Curie (Blois)

Waldshut (Blois)

Kennedy (Blois)

Médicis (Blois)

Gambetta (Blois)

Gare Sncf (Blois)

Château (Blois)

Denis Papin (Blois)

Orfèvres (Blois)

Alliés (Blois)

Ronceraie (Blois)

#### **Horaires de la ligne D de bus** Horaires de l'Itinéraire Béjun (Blois):

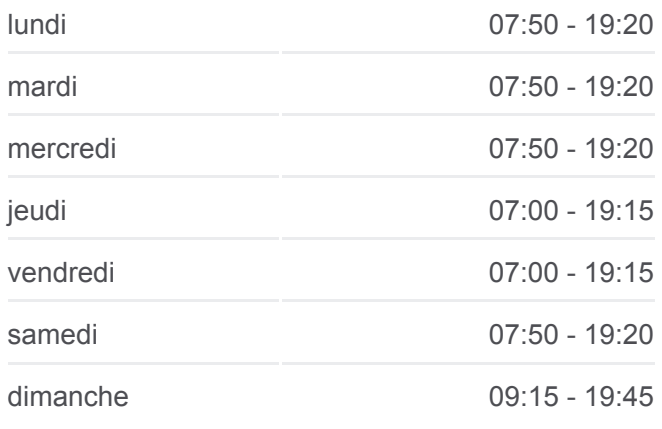

**Informations de la ligne D de bus Direction:** Béjun (Blois) **Arrêts:** 28 **Durée du Trajet:** 42 min **Récapitulatif de la ligne:**

Cobaudière (Blois)

Métairies (Blois)

Parmentier (Blois)

Blois Vienne (Blois)

Agl'Eau (Blois)

Lycée Horticole (Blois)

Colombier (Blois)

Puy Cuisy (Blois)

Bas-Rivière (Blois)

Béjun (Blois)

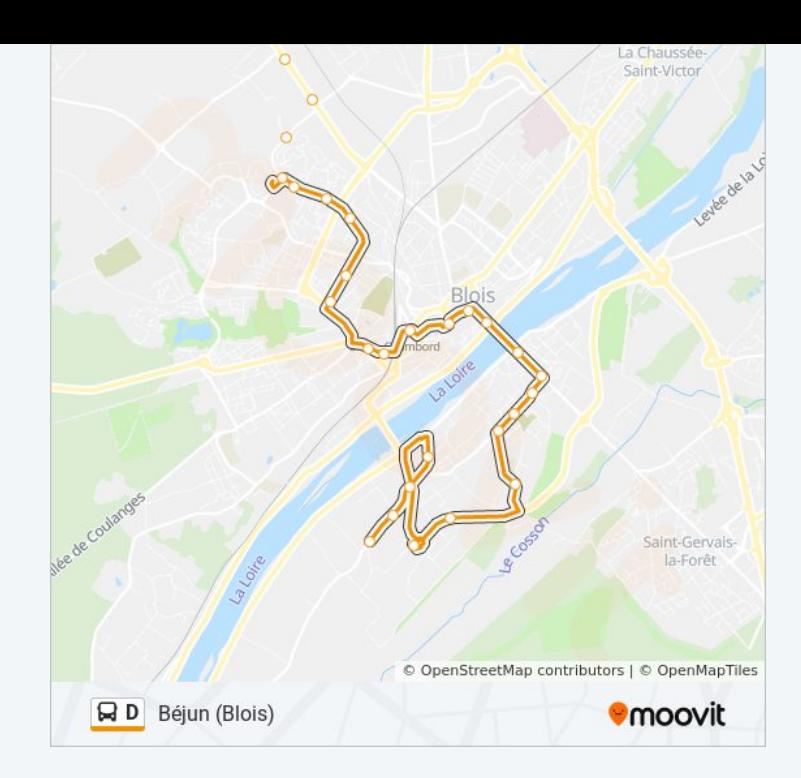

#### **Direction: Gare Sncf (Blois)**

13 arrêts [VOIR LES HORAIRES DE LA LIGNE](https://moovitapp.com/blois-2962/lines/D/673581/2799080/fr?ref=2&poiType=line&customerId=4908&af_sub8=%2Findex%2Ffr%2Fline-pdf-Blois-2962-1080250-673581&utm_source=line_pdf&utm_medium=organic&utm_term=Blois%202%20(Villebarou))

Blois 2 (Villebarou)

Vendôme (Blois)

Gutenberg (Blois)

Centre De Secours (Blois)

Latham (Blois)

Détroyat (Blois)

Bréguet (Blois)

Pierre Et Marie Curie (Blois)

Waldshut (Blois)

Kennedy (Blois)

Médicis (Blois)

Gambetta (Blois)

Gare Sncf (Blois)

#### **Horaires de la ligne D de bus** Horaires de l'Itinéraire Gare Sncf (Blois):

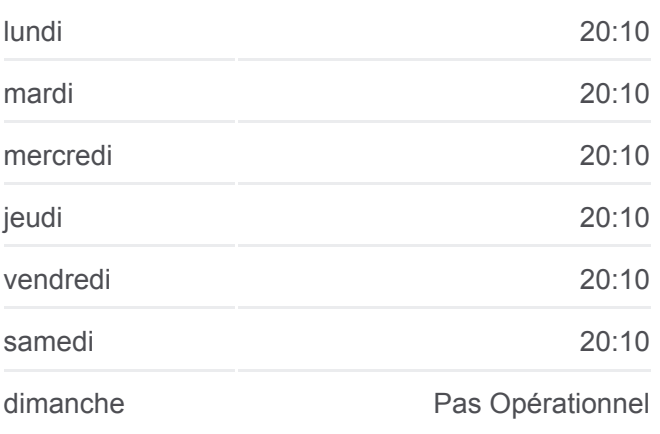

**Informations de la ligne D de bus Direction: Gare Sncf (Blois) Arrêts:** 13 **Durée du Trajet:** 20 min **Récapitulatif de la ligne:**

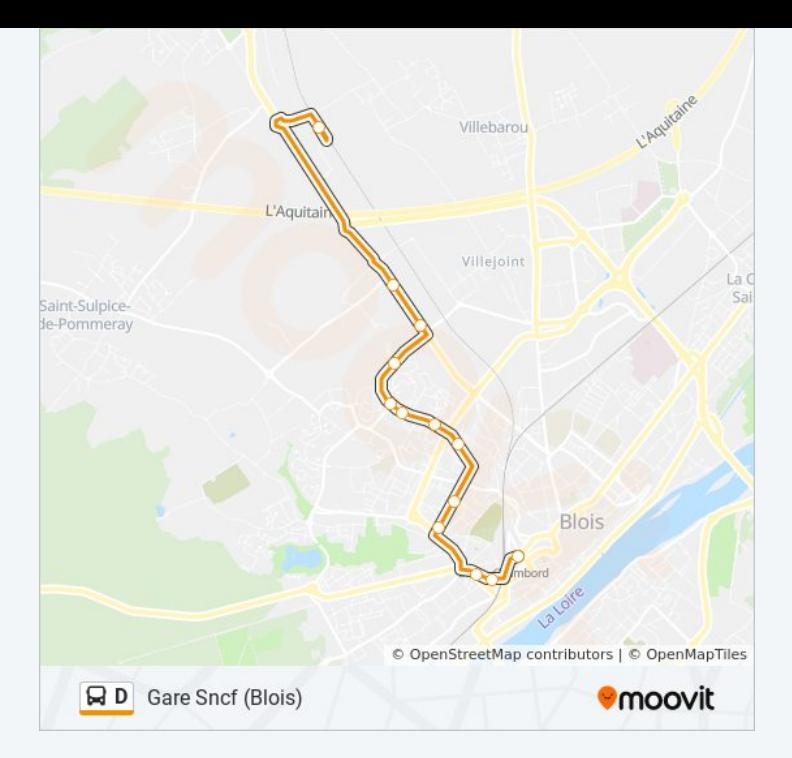

#### **Direction: Gare Sncf (Blois)**

#### 16 arrêts [VOIR LES HORAIRES DE LA LIGNE](https://moovitapp.com/blois-2962/lines/D/673581/5696398/fr?ref=2&poiType=line&customerId=4908&af_sub8=%2Findex%2Ffr%2Fline-pdf-Blois-2962-1080250-673581&utm_source=line_pdf&utm_medium=organic&utm_term=Blois%202%20(Villebarou))

Béjun (Blois)

Bas Rivière (Blois)

Puy Cuisy (Blois)

Colombier (Blois)

Lycée Horticole (Blois)

Agl'Eau (Blois)

Blois Vienne (Blois)

Parmentier (Blois)

Métairies (Blois)

Cobaudière (Blois)

Ronceraie (Blois)

Alliés (Blois)

Orfèvres (Blois)

Denis Papin (Blois)

Monsabré (Blois)

Gare Sncf (Blois)

#### **Horaires de la ligne D de bus** Horaires de l'Itinéraire Gare Sncf (Blois):

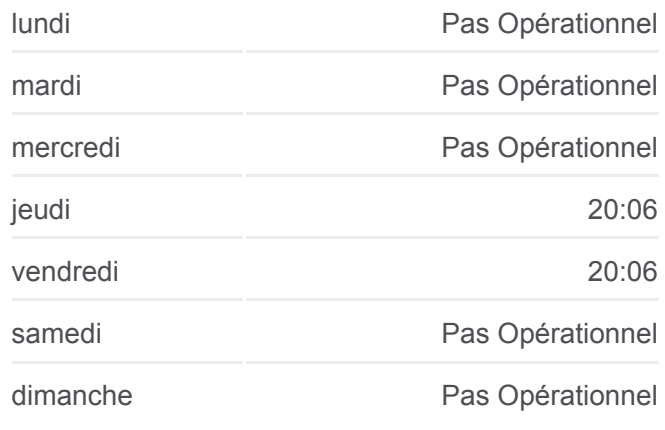

**Informations de la ligne D de bus Direction: Gare Sncf (Blois) Arrêts:** 16 **Durée du Trajet:** 28 min **Récapitulatif de la ligne:**

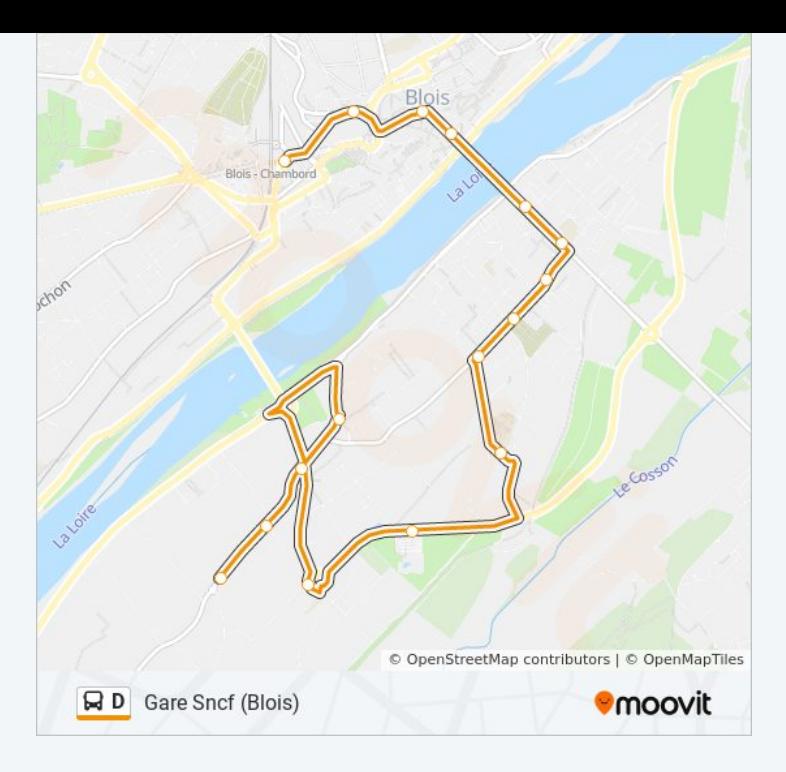

# **Direction: Sauvageau (Blois)** 25 arrêts [VOIR LES HORAIRES DE LA LIGNE](https://moovitapp.com/blois-2962/lines/D/673581/2799076/fr?ref=2&poiType=line&customerId=4908&af_sub8=%2Findex%2Ffr%2Fline-pdf-Blois-2962-1080250-673581&utm_source=line_pdf&utm_medium=organic&utm_term=Blois%202%20(Villebarou))

Béjun (Blois)

Bas Rivière (Blois)

Puy Cuisy (Blois)

Colombier (Blois)

Lycée Horticole (Blois)

Agl'Eau (Blois)

Blois Vienne (Blois)

Parmentier (Blois)

Métairies (Blois)

Cobaudière (Blois)

Ronceraie (Blois)

Alliés (Blois)

Orfèvres (Blois)

Denis Papin (Blois)

Monsabré (Blois)

Gare Sncf (Blois)

Gambetta (Blois)

Médicis (Blois)

#### **Horaires de la ligne D de bus** Horaires de l'Itinéraire Sauvageau (Blois):

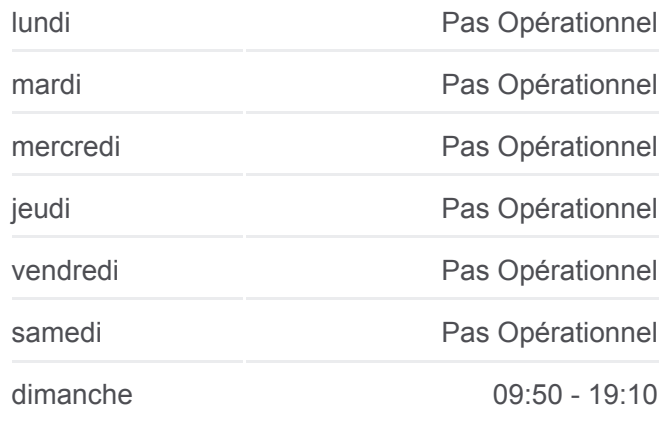

#### **Informations de la ligne D de bus Direction:** Sauvageau (Blois) **Arrêts:** 25 **Durée du Trajet:** 34 min **Récapitulatif de la ligne:**

Kennedy (Blois)

Waldshut (Blois)

Pierre Et Marie Curie (Blois)

Bréguet (Blois)

Détroyat (Blois)

Latham (Blois)

Sauvageau (Blois)

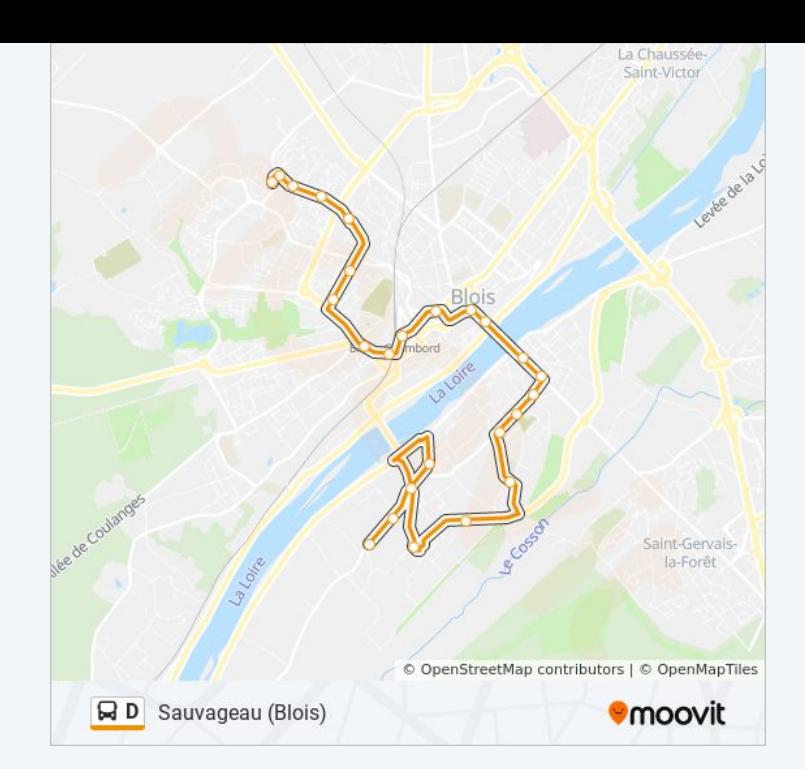

Les horaires et trajets sur une carte de la ligne D de bus sont disponibles dans un fichier PDF hors-ligne sur moovitapp.com. Utilisez le [Appli Moovit](https://moovitapp.com/blois-2962/lines/D/673581/2799077/fr?ref=2&poiType=line&customerId=4908&af_sub8=%2Findex%2Ffr%2Fline-pdf-Blois-2962-1080250-673581&utm_source=line_pdf&utm_medium=organic&utm_term=Blois%202%20(Villebarou)) pour voir les horaires de bus, train ou métro en temps réel, ainsi que les instructions étape par étape pour tous les transports publics à Blois.

[À propos de Moovit](https://moovit.com/fr/about-us-fr/?utm_source=line_pdf&utm_medium=organic&utm_term=Blois%202%20(Villebarou)) · [Solutions MaaS](https://moovit.com/fr/maas-solutions-fr/?utm_source=line_pdf&utm_medium=organic&utm_term=Blois%202%20(Villebarou)) · [Pays disponibles](https://moovitapp.com/index/fr/transport_en_commun-countries?utm_source=line_pdf&utm_medium=organic&utm_term=Blois%202%20(Villebarou)) · [Communauté Moovit](https://editor.moovitapp.com/web/community?campaign=line_pdf&utm_source=line_pdf&utm_medium=organic&utm_term=Blois%202%20(Villebarou)&lang=fr)

© 2023 Moovit - Tous droits réservés

**Consultez les horaires d'arrivée en direct**

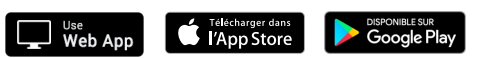